# *Power Points*

*…spreading the news to all points of the globe* 

# *A Word from the Editor*

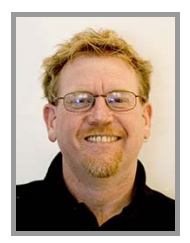

Well it's the silly time of the year again, and it has been a very busy time at PHS as well. As such this edition of the Newsletter is not its usual chunky self, as time is fast running before the PHS office shuts down for Christmas.

We had the PPM User Conference in Christchurch, New Zealand which I was lucky enough to attend. It was great to meet the people that I had previously only spoken to on the phone, and to dine out in fine style at the Conference

Dinner. A full rundown on the Conference will be available next year. The 2008 conference will be held in Brisbane (Queensland,

Australia) in October. Hope to see you all there. Let's all make sure that we have an enjoyable and safe Christmas.

See you next year. Keep smiling. © *David Eades*

*david.eades@powerhealthsolutions.com* 

# *Did you know?*

 PowerHealth Solutions office will be closed for the Christmas break: *from* Monday 24th December 2007

*to* Friday 4th January 2008 inclusive. The office will be back in full swing on Monday  $7<sup>th</sup>$  January, 2008.

- Towards the end of the movie *Forrest Gump*, Forrest narrates that his wife died on a Saturday. When he is at her grave in the next scene, the tomb stone shows her passing on March 22, 1982, which is a Monday. *(Wow now that's picky!)*
- The first movie to use sound was *The Jazz Singer*, released in 1927. The first words, spoken by Al Jolson, were: "Wait a minute, you ain't heard nothing yet."
- On average, you breathe 23,000 times a day. *(No wonder I am tired all day!)*
- Our eyes are always the same size from birth.
- Korfball (http://www.didyouknow.org/sport/korfball.htm) is the only sport played with mixed teams, consisting of 4 men and 4 women.

# *Ride to Work Day*

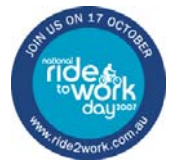

Once again Amie Teakle was the catalyst to a work sporting event.

She organised for some of us at work to forgo the car for a day and ride to work on our trusty (or rusty in some cases) bicycles. There was a breakfast held in Victoria Square.

On 17 October, regular and first-time riders from all states and territories joined the inaugural National Ride to Work Day. It's been dubbed *Australia's biggest ever cycling event*, the *largest active transport event* and a *new favourite on the annual workplace calendar*.

There were an estimated 90,000 participants in total across Australia.

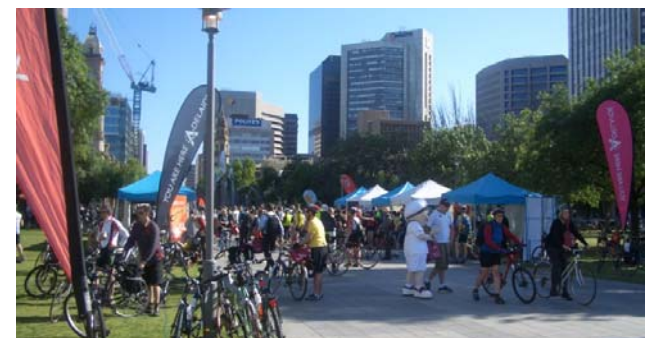

*The gathering begins to gather in Victoria Square* 

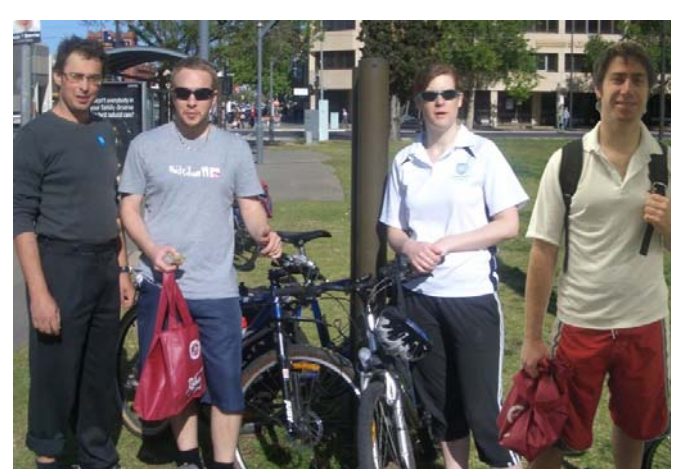

*Robert Koudelka, Ben Michael, Amie Teakle and Oliver Tatlow-Lord relax after their gentle ride to the city* 

PHS was proud to have a team of riders join in for the event. The event has even prompted some staff members to ride in everyday since ride to work day. Hopefully next year we can encourage a few more to also take up the challenge.

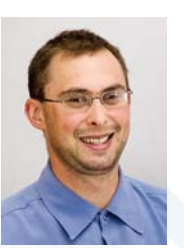

# *Employee Profile Robert Koudelka*

*Rob has worked for PHS for 6 years and is currently working on PowerPerformance Manger. He also spends some of his time on Support for PPM.* 

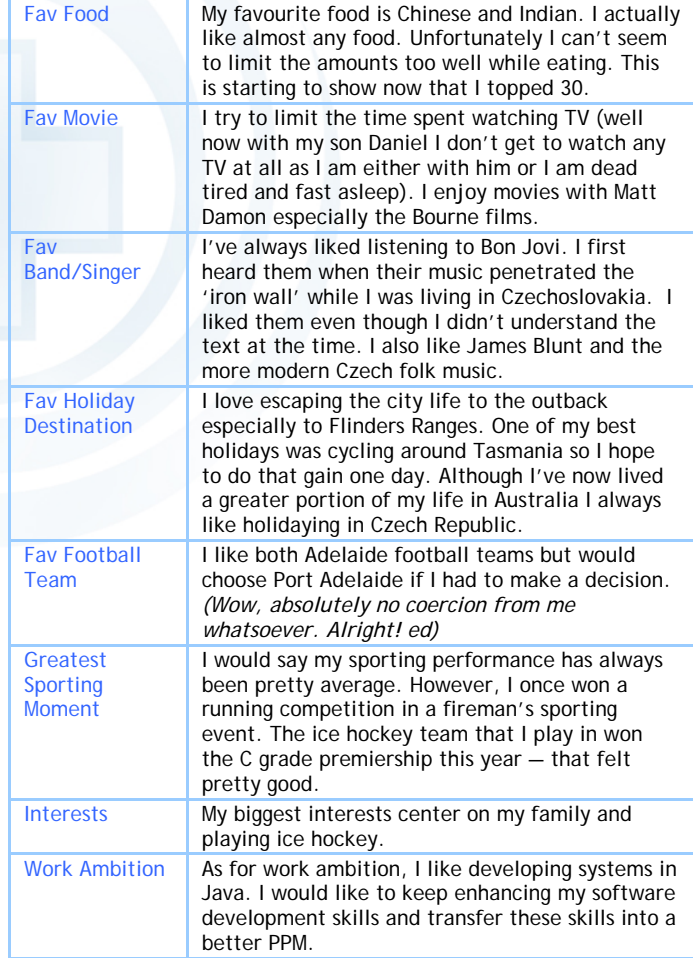

*PowerHealth Solutions* December 2007 Quarterly Newsletter

*Product Focus* 

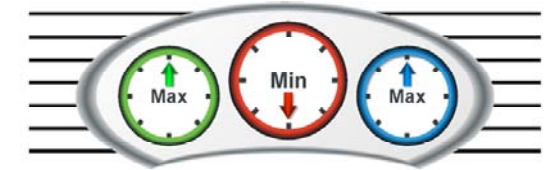

# **PowerPerformance Management**

Driving your healthcare dollar further

# *Version 7.0 Release*

Version 7.0 of PPM is out and ready for installation at your request. Some of the features that can be found in this release are:

## *New Features*

#### *1. Report Layer Build Screen*

The Report Layer Setup and Report Layer Run screens have been merged into a new screen to make Building the Report Layer easier for the user. The new screen works in the same way as the old screens.

#### *2. Maintain Control Tables Screen*

A screen has been added for setting up the Revenue control tables. This new screen is located in the Revenue Manager Module under the Business Rules Upload section.

#### *3. Copy Service Code Definitions*

A copy button has been added to the Service Code Definition screen to allow users to copy a service code configuration in the same way as the service code mapping configuration.

#### *4. Weight File Export*

Functionality has been added to the Weight File screen to allow the user to export PPM Weight Data into a text file.

#### *5. Outpatient HDFs*

There are now 10 HDFs available for Outpatient data.

## *Interface Enhancements*

Some simple changes to the PPM interface have been made to give a more user-friendly appearance.

# *Field Name Changes*

Some field names have been made more generic. Please see the table below for changes:

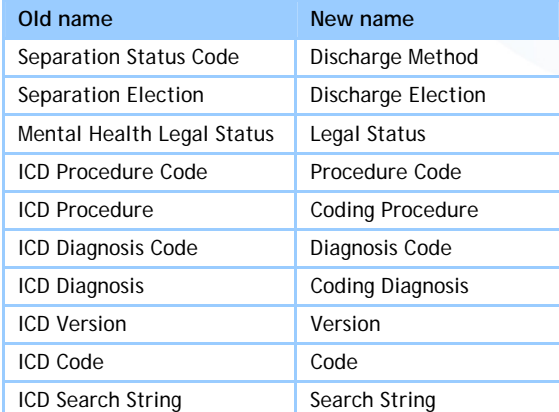

*To request an upgrade to the new version please submit a PowerAssist.* 

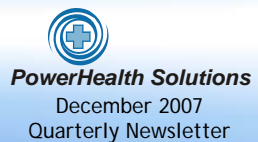

# *"Approaching Balanced Scorecards for Improved Performance"*

Part 2 coming in the March edition of Power Points.

# *Joke of the Quarter*

## *Why… ? Questions for the ages*

- 1. Why does the sun lighten our hair, but darken our skin?
- 2. Why can't women put on mascara with their mouth closed?
- 3. Why doesn't glue stick to the inside of the bottle?
- 4. Why don't you ever see the headline Psychic Wins Lottery?
- 5. Why is abbreviated such a long word?
- 6. Why is a boxing ring square?
- 7. Why is it considered necessary to nail down the lid of a coffin?
- 8. Why is it that doctors call what they do practice?
- 9. Why is it that rain drops but snow falls?
- 10. Why is it that to stop Windows, you have to click on Start?
- 11. Why is it that when you're driving and looking for an address, you turn down the volume on the radio?
- 12. Why is lemon juice made with artificial flavour and dishwashing liquid made with real lemons?
- 13. Why is the man who invests all your money called a broker?
- 14. Why is the third hand on the watch called a second hand?
- 15. Why is the time of day with the slowest traffic called rush hour?
- 16. Why isn't there a special name for the tops of your feet?
- 17. Why isn't there mouse-flavoured cat food? If you throw a cat out of the car window, does it become kitty litter?
- 18. Is it OK to use the AM radio after noon?
- 19. What do people in China call their good plates?
- 20. What do you call a male ladybug?
- 21. What hair colour do they put on the driver's license of a bald man?
- 22. Why do they sterilize the needle for lethal injections?
- 23. Why do they call it a pair of pants, but only 1 bra?
- 24. Why is it called tourist season if we can't shoot at them?
- 25. Why do you need a driver's license to buy liquor when you can't drink and drive?
- 26. Why isn't phonetic spelled the way it sounds?
- 27. Why are there Interstates in Hawaii?
- 28. Why are there flotation devices in the seats of planes instead of parachutes?
- 29. Why are cigarettes sold at gas stations where smoking is prohibited?
- 30. Have you ever imagined a world without hypothetical situations?
- 31. How does the guy who drives the snowplow get to work?
- 32. If the 7-11 is open 24 hours a day, 365 days a year, why does it have locks on the door?
- 33. You know that indestructible black box that is used on airplanes?
- 34. Why don't they make the whole plane out of it?
- 35. If a fire-fighter fights fire and a crime fighter fights crime, what does a freedom fighter fight?
- 36. If they squeeze olives to get olive oil, how do they get baby oil?
- 37. If a cow laughs, does milk come out of her nose?
- 38. If you are driving at the speed of light and you turn your headlights on, what happens?
- 39. Why do they put Braille dots on the keypad of a drive-up ATM?
- 40. Why is it that when you transport something by car it is called shipment, but when you transport something by ship it is called cargo?
- 41. Why don't sheep shrink when it rains?
- 42. Why are they called apartments when they are all stuck together?
- 43. If con is the opposite of pro, is Congress the opposite of progress?
- 44. If flying is so safe, why do they call the airport the terminal?